## **Archiv (Vorschau mit Bild)**

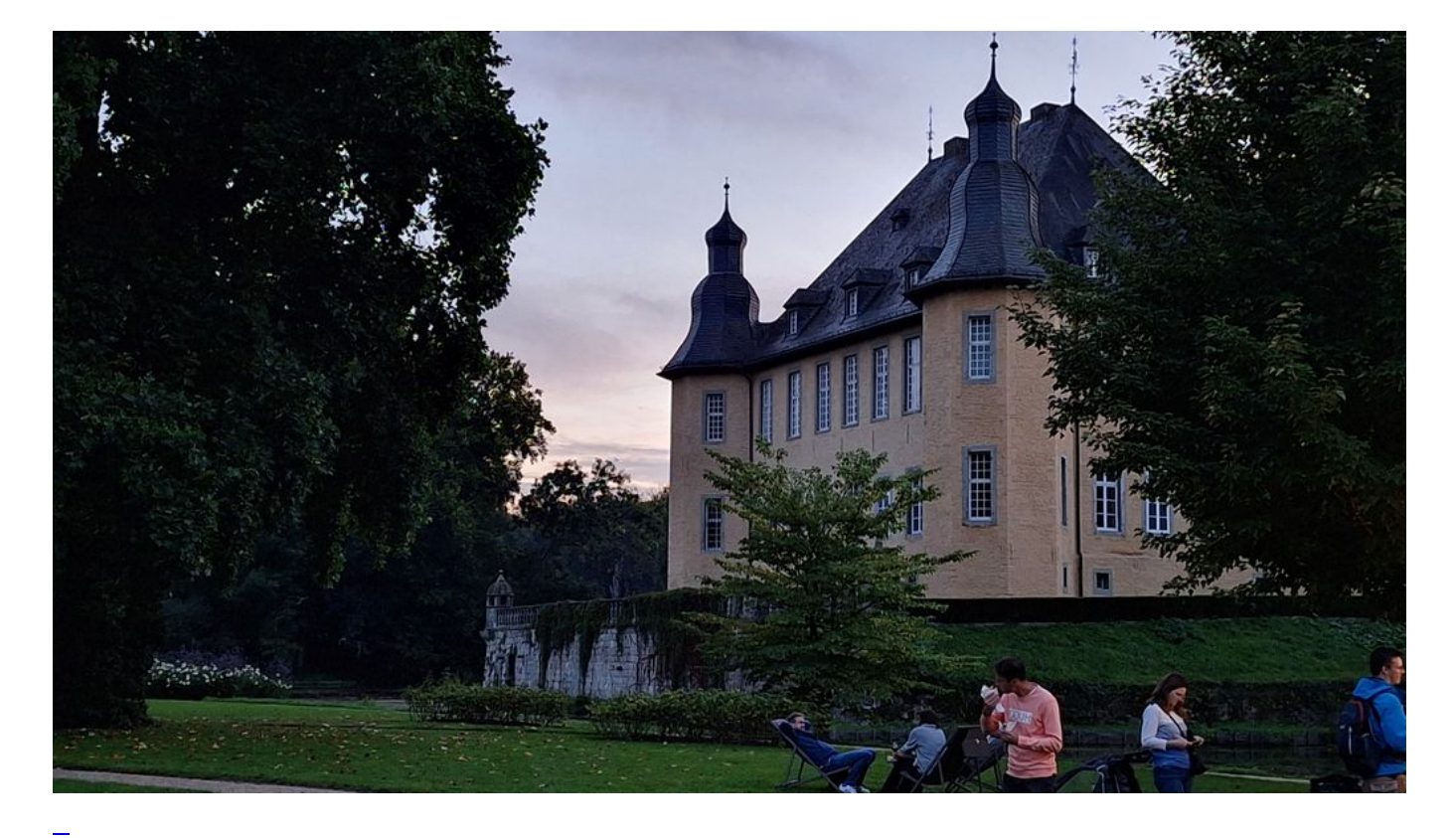

2023-09-15 23:59

#### [Es wurde Licht](https://bergerjoerg.de/eintrag/2023-09-15.html)

Beinahe hätte ich einen Termin verpasst: Schloss Dyck im September mit seinen Lichtfestspielen. Aber glücklicher Weise - habe ich gerade noch das letzte Wochenende erwischt.

[Weiterlesen … Es wurde Licht](https://bergerjoerg.de/eintrag/2023-09-15.html)

2023-09-04 20:00

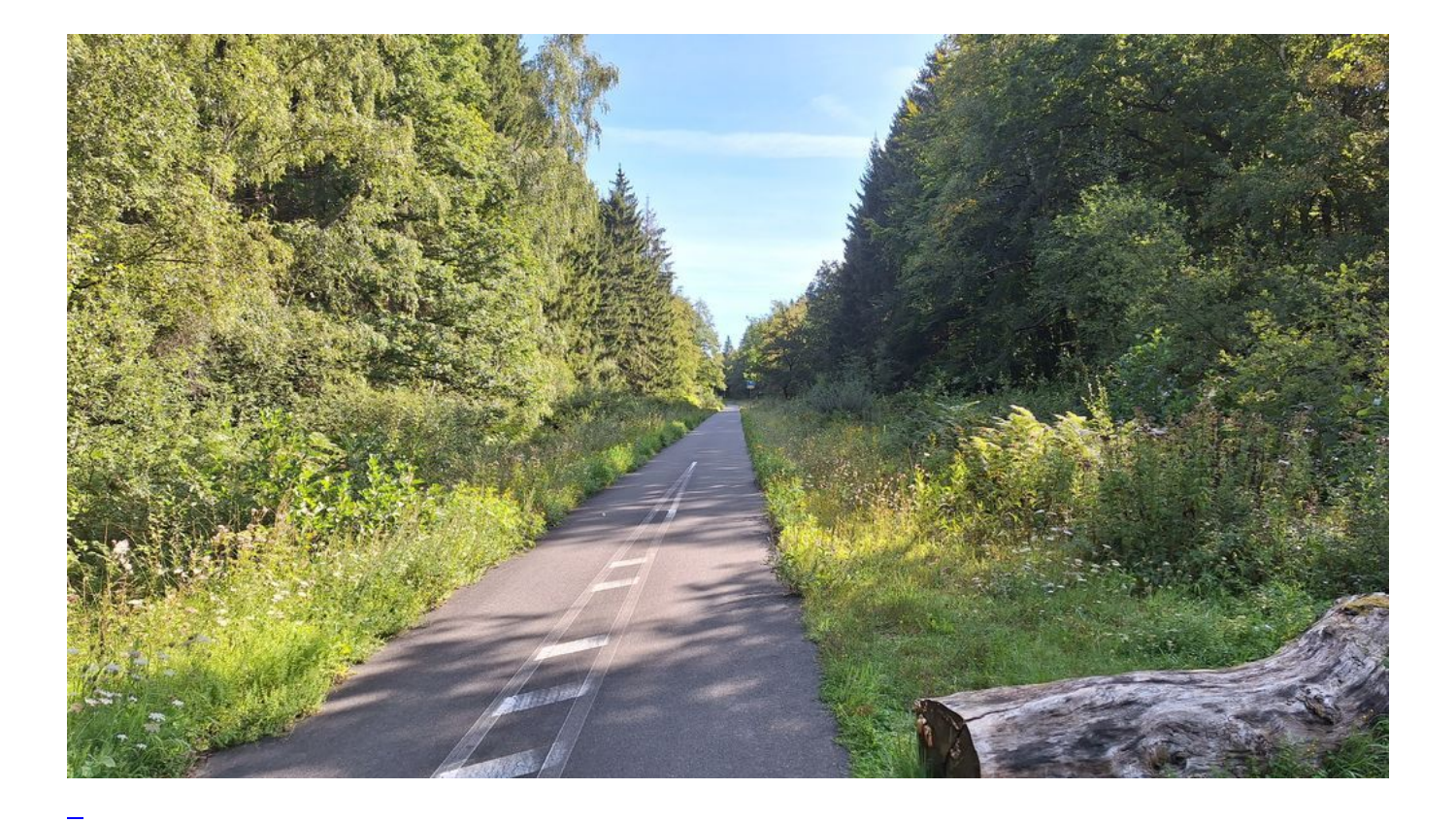

### [Venn schon, denn schon!](https://bergerjoerg.de/eintrag/2023-09-04.html)

Die Vennbahn: von Aachen über Belgien nach Luxemburg. Hin und zurück. Knapp 300 km. Mit dem Pedelec. Eine kurze Geschichte über einen langen Weg.

Weiterlesen ... Venn schon, denn schon!

2023-09-03 20:24

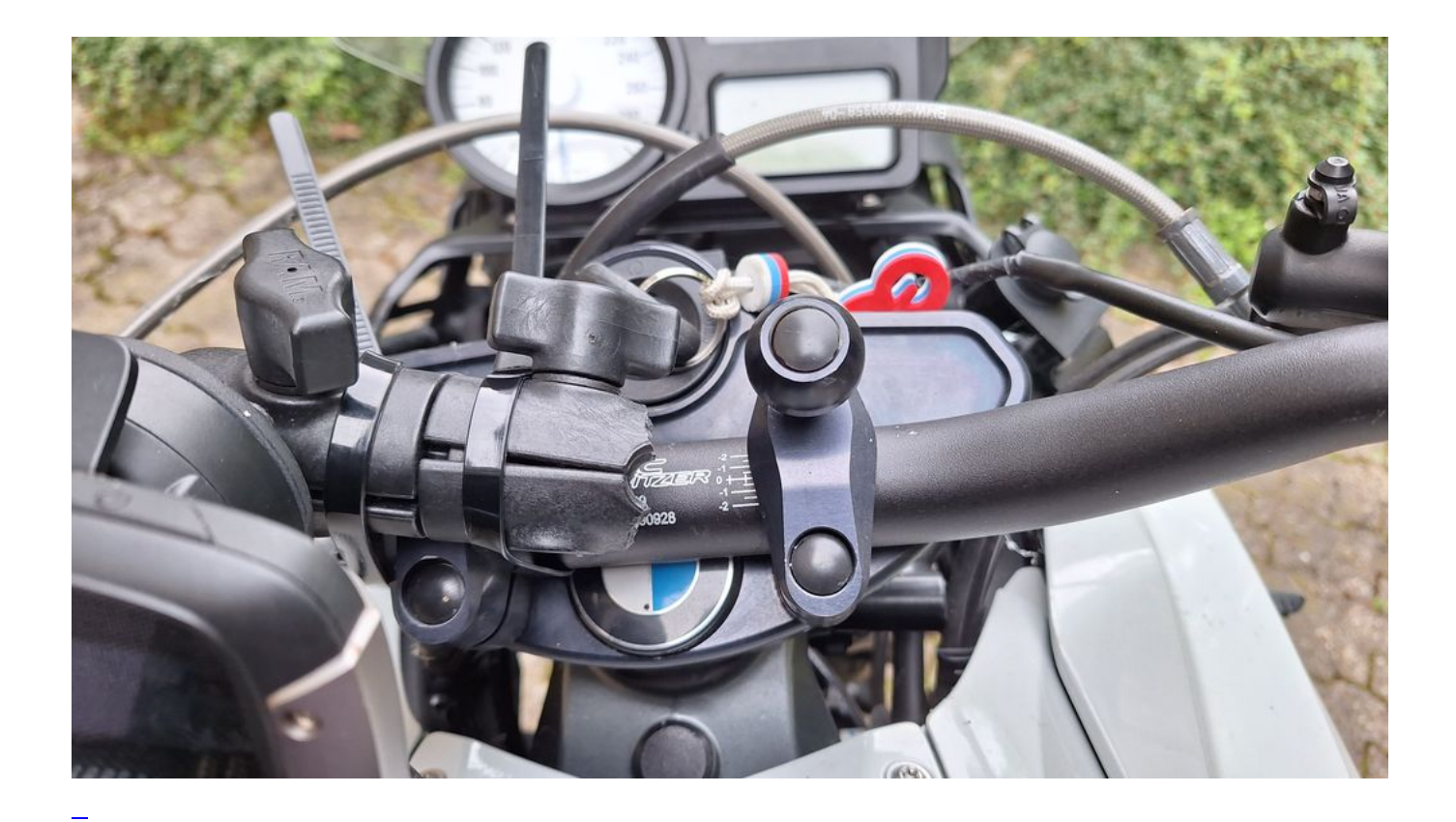

### **[Bad vibrations](https://bergerjoerg.de/eintrag/2023-09-03.html)**

Es sollte nach langer Zeit mal wieder eine Motorradtour werden. Den Tankrucksack aufgesattelt ...

[Weiterlesen … Bad vibrations](https://bergerjoerg.de/eintrag/2023-09-03.html)

2023-08-29 20:00

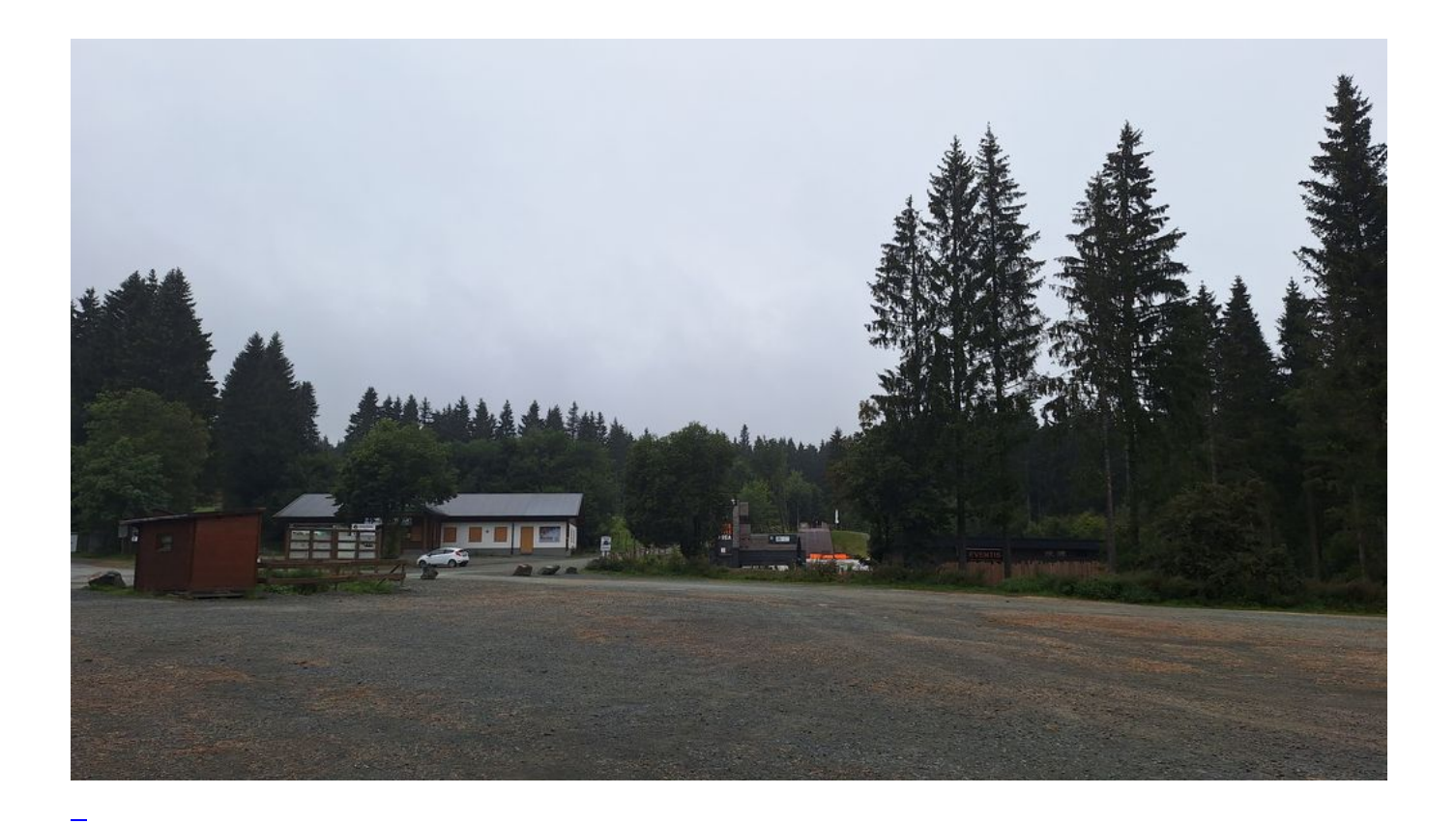

## [Nach W kommt W](https://bergerjoerg.de/eintrag/2023-08-29.html)

Nach W kommt W und nach B kommt T. Klingt logisch, ist auch so!

[Weiterlesen … Nach W kommt W](https://bergerjoerg.de/eintrag/2023-08-29.html)

2023-08-24 20:00

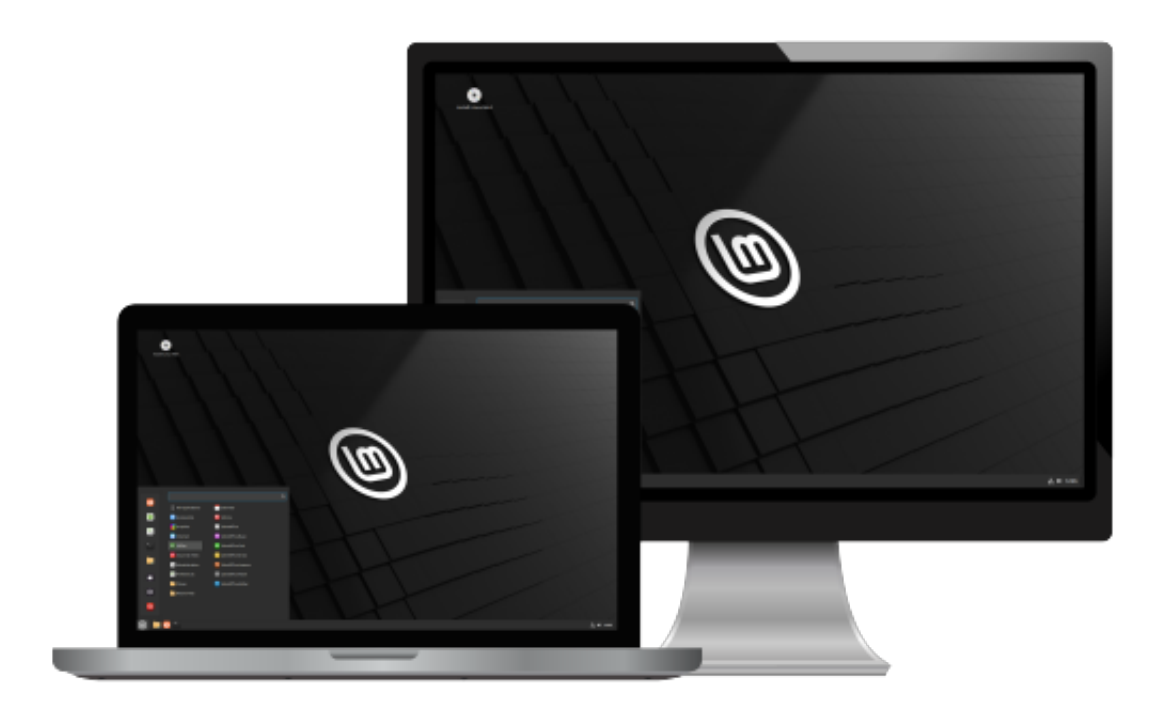

 $\overline{a}$ 

# [Ka-Ching \(2\)](https://bergerjoerg.de/eintrag/2023-08-24.html)

Das ging schneller als erwartet. Aber versprochen ist versprochen ...

Weiterlesen ... Ka-Ching (2)

2023-08-23 20:00

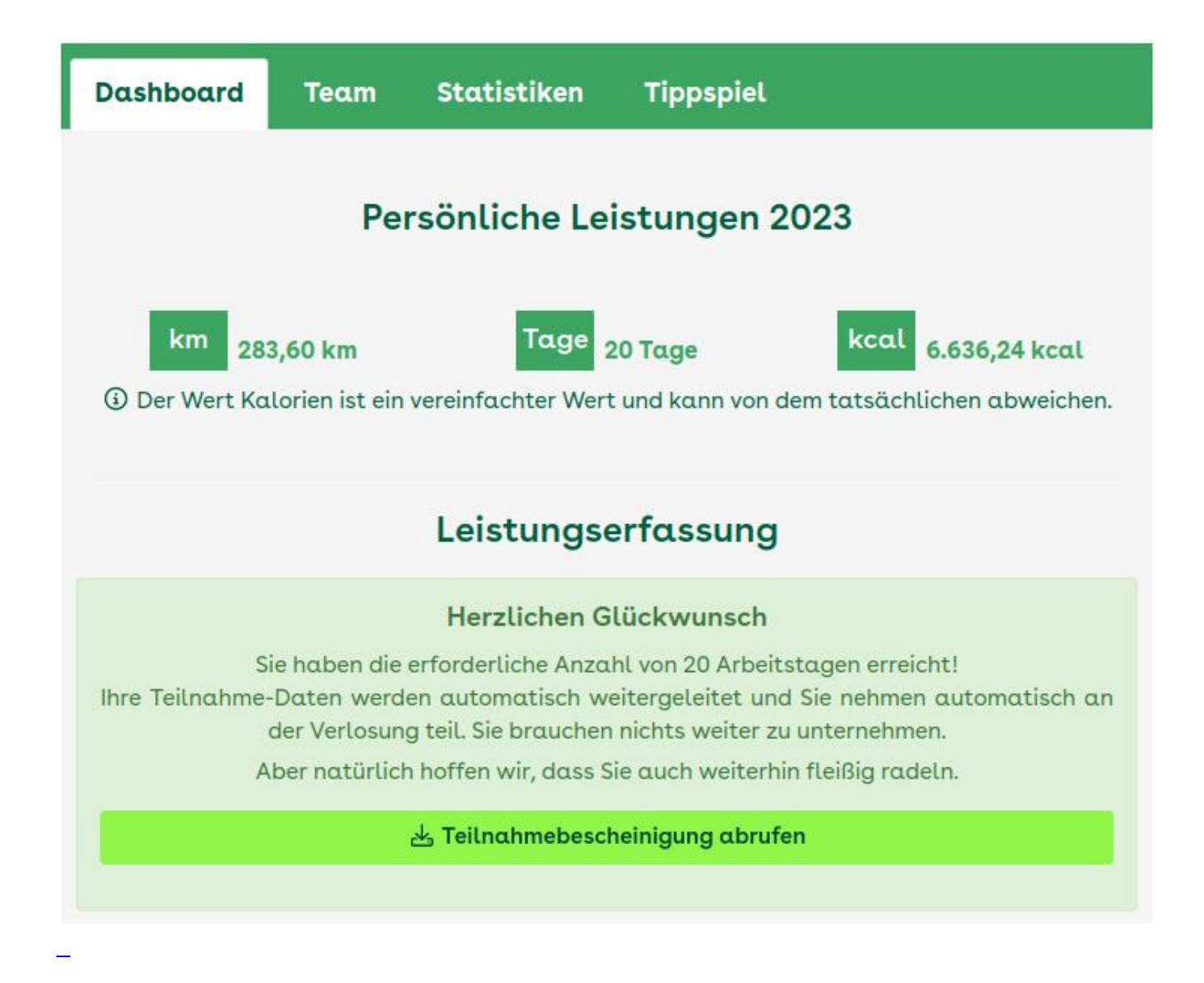

[283,60](https://bergerjoerg.de/eintrag/2023-08-23.html)

I've made it. Yes! Unglaublich, aber was sind auch schon 7,09 km?

[Weiterlesen … 283,60](https://bergerjoerg.de/eintrag/2023-08-23.html)

2023-08-20 22:00

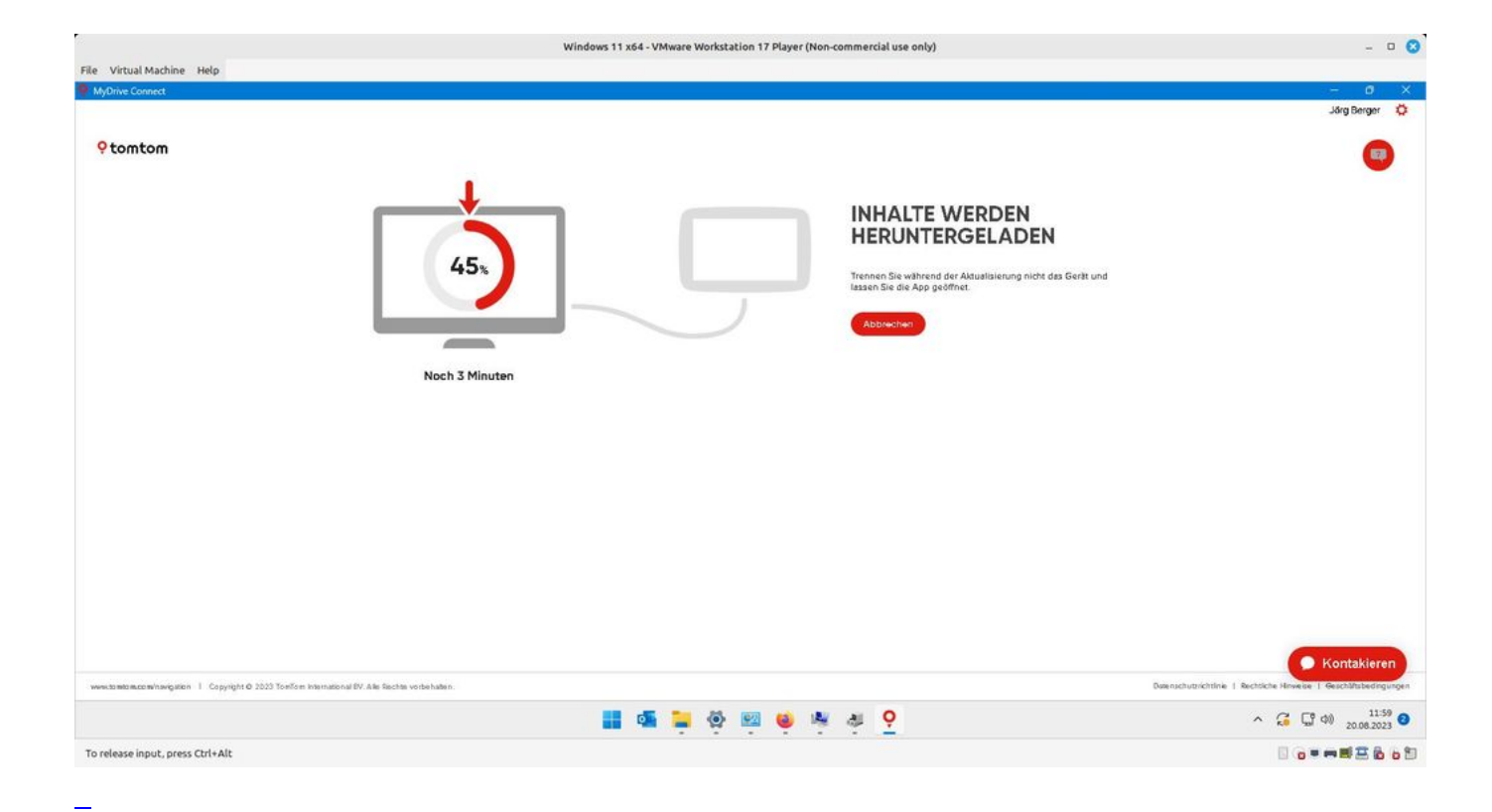

### [TomTom MyDrive Connect unter Linux](https://bergerjoerg.de/eintrag/2023-08-20.html)

Eine für mich wichtige Anwendung die leider nur unter Windows läuft ist TomTom MyDrive Connect. Doch auch dieses Problem ist seit heute Geschichte ...

[Weiterlesen … TomTom MyDrive Connect unter Linux](https://bergerjoerg.de/eintrag/2023-08-20.html)

2023-08-17 20:00

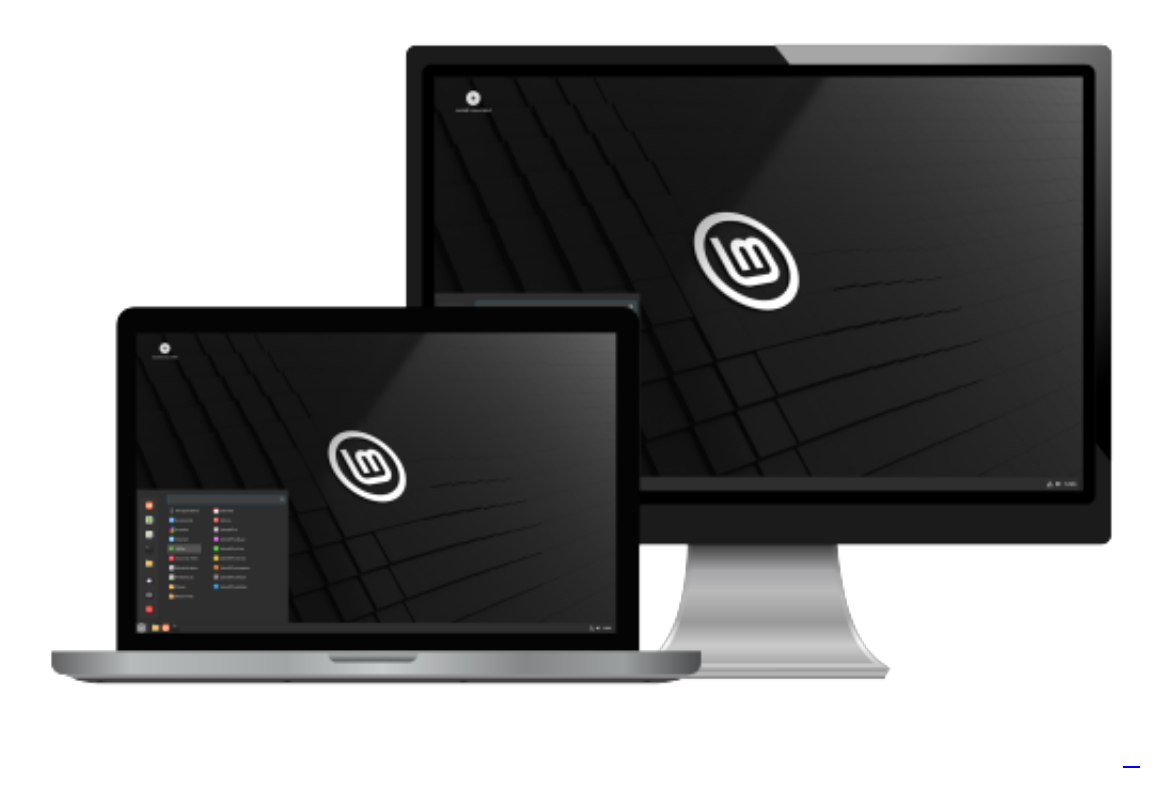

#### [5 Euro pro Pfefferminz ...](https://bergerjoerg.de/eintrag/2023-08-17.html)

Ich bin so glücklich mit dem Wechsel von Windows zu Linux MINT. Und auch mit dem anstehenden Wechsel von Windows 10 zu 11 installiere ich mehr und mehr Rechner mit Linux MINT, damit die Computer, die von Windows 11 abgelehnt werden, weiter laufen können - nur eben unter Linux MINT.

[Weiterlesen … 5 Euro pro Pfefferminz ...](https://bergerjoerg.de/eintrag/2023-08-17.html)

Seite 9 von 56

- [Anfang](https://bergerjoerg.de/blog_teaser.html?)
- [Zurück](https://bergerjoerg.de/blog_teaser.html?page_n327=8)
- $\bullet$  [6](https://bergerjoerg.de/blog_teaser.html?page_n327=6)
- $\bullet$  [7](https://bergerjoerg.de/blog_teaser.html?page_n327=7)
- $\bullet$  [8](https://bergerjoerg.de/blog_teaser.html?page_n327=8)
- **9**
- $\bullet$  [10](https://bergerjoerg.de/blog_teaser.html?page_n327=10)
- $\bullet$  [11](https://bergerjoerg.de/blog_teaser.html?page_n327=11)
- $\bullet$  [12](https://bergerjoerg.de/blog_teaser.html?page_n327=12)
- [Vorwärts](https://bergerjoerg.de/blog_teaser.html?page_n327=10)
- [Ende](https://bergerjoerg.de/blog_teaser.html?page_n327=56)

Eine Übersicht über alle Einträge gibt es im Archiv in [Listenform](https://bergerjoerg.de/archiv.html) oder als [Vorschau mit Bild](https://bergerjoerg.de/blog_teaser.html).